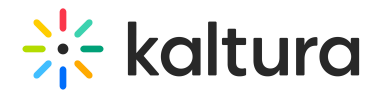

## Online Video Security Capabilities

## Overview of Security Capabilities

Kaltura's online video platform offers advanced video publishing, management, syndication and monetization solutions suitable for many verticals, including education, enterprise, government, media and entertainment, advertising, and many others. Kaltura's flexible platform and APIs allow publishers and organizations to rapidly, and cost-effectively, build video applications, widgets and plug-ins, as well as add core video services to their existing offerings.

Whether you publish video on the web or use it only for internal audiences, it is important for you to address the security aspects of your online video strategy. Kaltura offers various effective ways to implement the right level of security for your needs and has built in physical, architectural and applicative security measures that provide end-to-end protection for your assets and information.

Whether you choose a Software as a Service (SaaS) implementation using our scalable infrastructure and trusted CDN partner, or opt for a self-hosted and self-operated platform on your own premises (Kaltura On-Prem™), Kaltura will help you implement the security measures you need to have in place, while assuring an intuitive and smooth experience for your end users.

This guide provides an overview of the security capabilities that Kaltura offers and includes a high level description of the Kaltura security capabilities for video based content – including ingestion, storage and delivery. The methods that Kaltura uses to protect user information are described, in addition to Kaltura's business continuity and disaster recovery policies, Kaltura's secure platform architecture, and the physical security Kaltura maintains in its hosting facilities. If you require a more in depth description of Kaltura's security capabilities, please contact a Kaltura representative.

The options can be used as standalone capabilities – or used together to provide a full security package.

## Forensic Watermarking

Forensic watermarking is a process where a unique indivisible mark is added to the content. This mark indicates the originator of the video content (e.g. the studio, the one who aggregates data, content owner) and also the authorized user accessing the content. This makes it easy for the content owners to track down any acts of illegal use of the content, such as piracy, illegal recordings and distributions.

Kaltura adds the forensic watermark to the content on the fly, minimizing the storage footprint and making sure the watermark can be added to any supported delivery profile.

## Kaltura Access Control

In many cases, organizations are interested in restricting access to content. You may want or need to employ broad controls such as allowing access only from a specific geographic location, domains, or you may want to restrict access to specific assets to certain authorized individuals only.

Kaltura offers several features that are designed to help you achieve the right level of access control to your media.

The options are summarized in the following table:

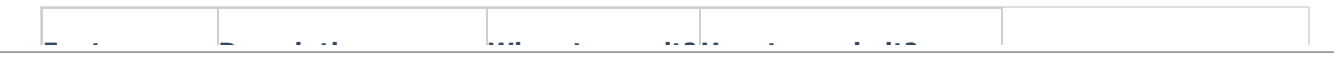

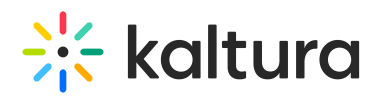

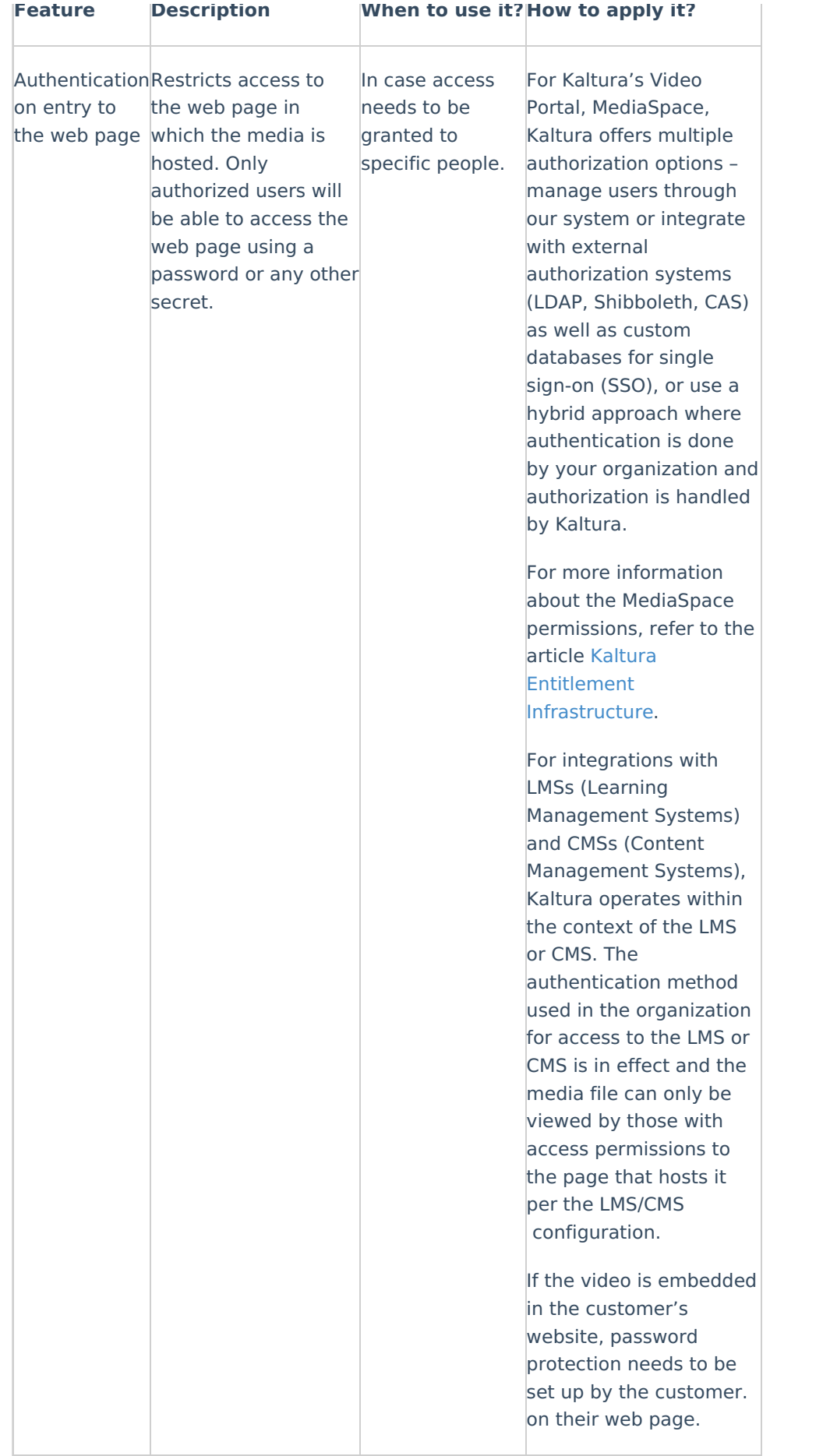

## $\frac{1}{26}$  kaltura

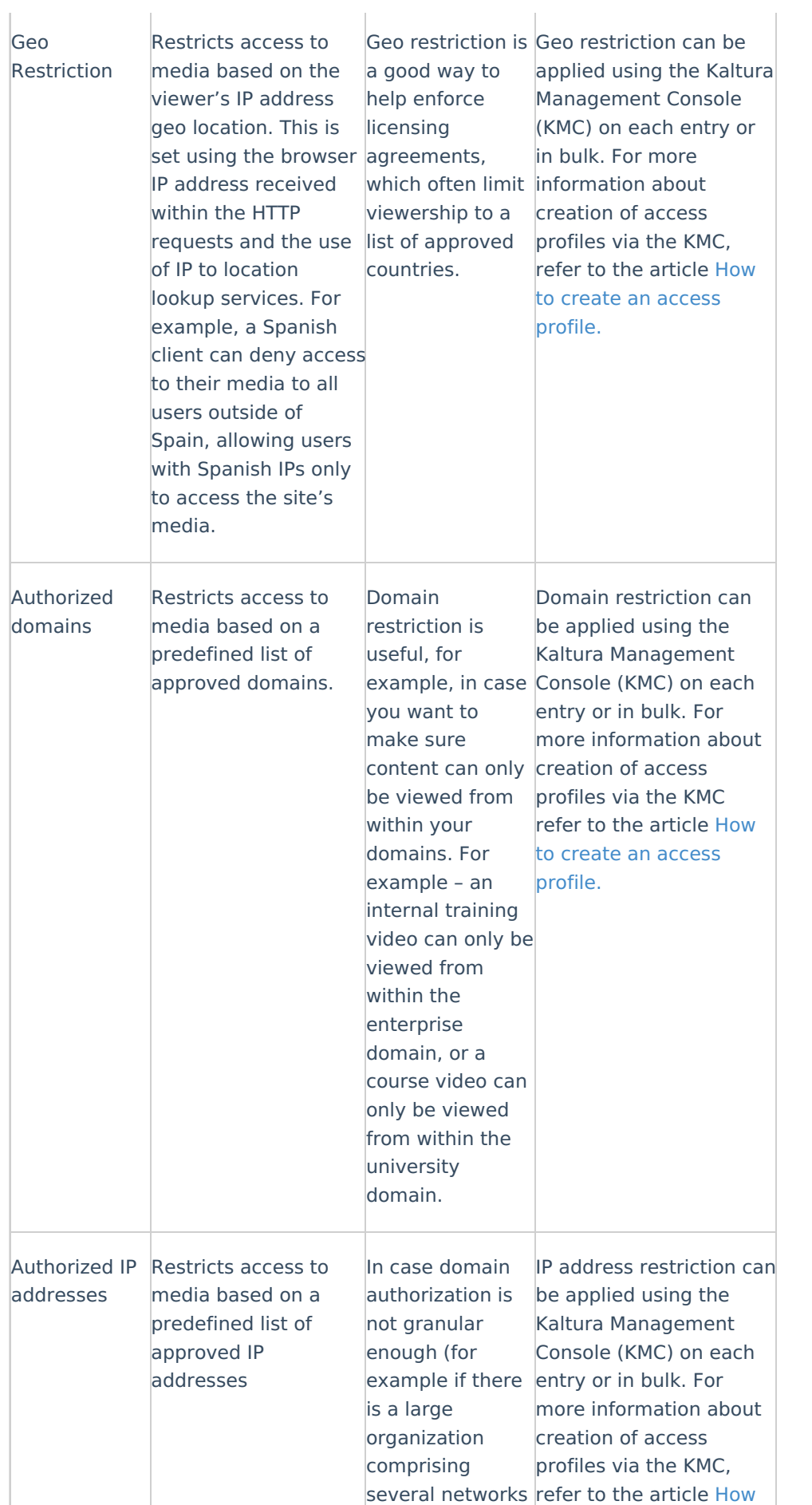

# $\frac{1}{26}$  kaltura

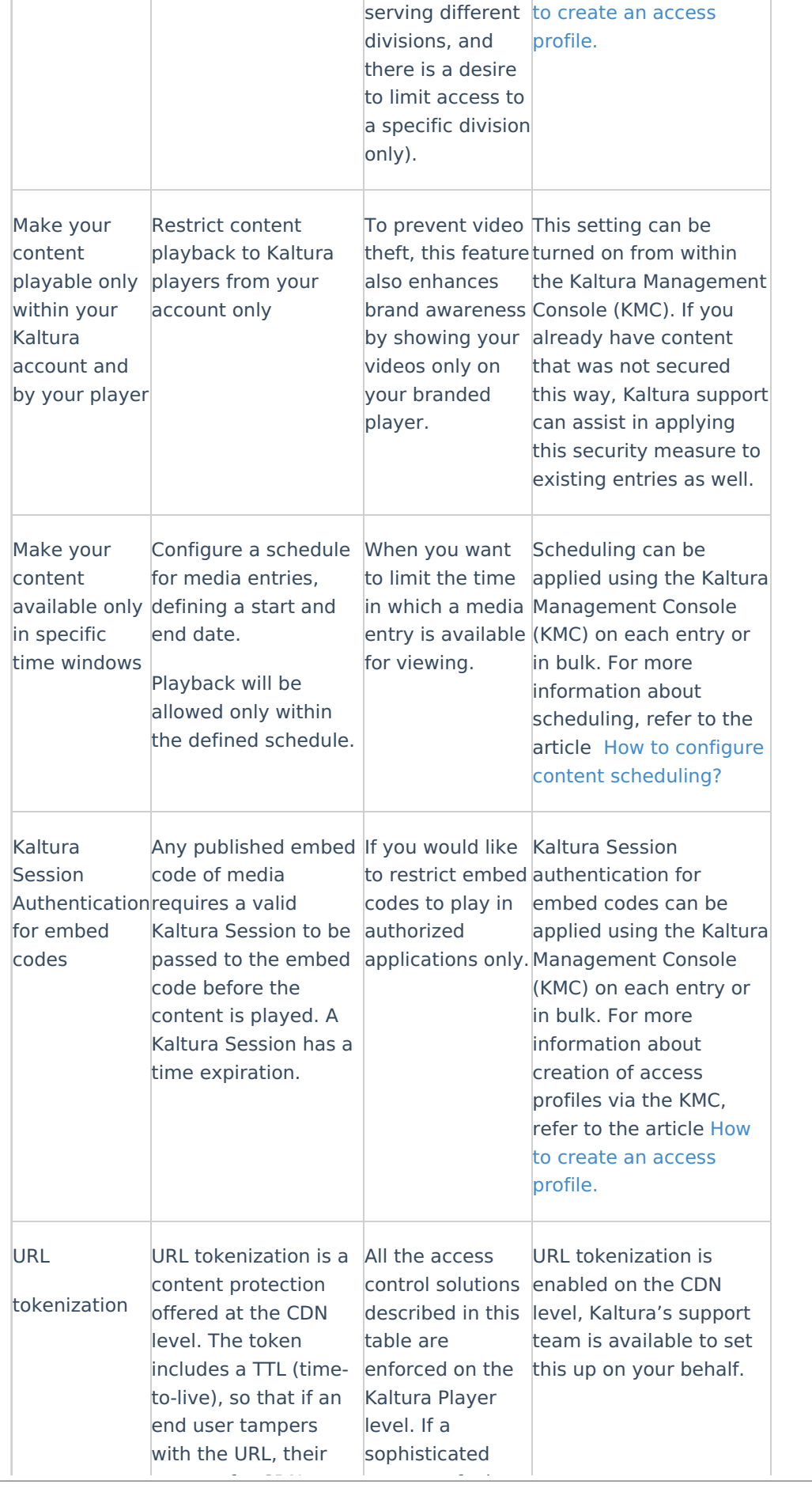

## **Extra** kaltura

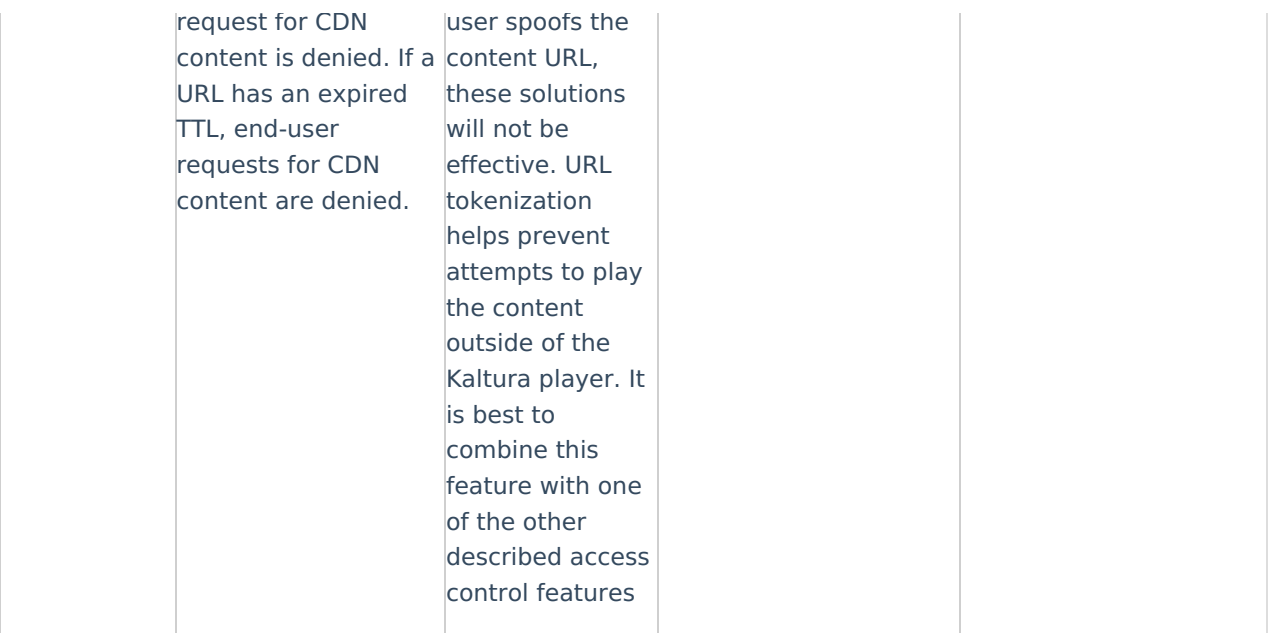

Note: This form of protection does not encrypt the content itself, but only restricts access to the content – according to the specifications listed.

## Protecting Content in Transit

Some organizations are concerned about the security of their media as it is being streamed. Content can be hijacked using man-in-the-middle attacks or other stream capture methods, and then the content can be stored locally or published illegally.

To protect your content in transit, you can use a secured streaming protocol. You can configure the CDN to stream over an encrypted protocol (HTTPS/RTPME) to prevent exposure of the content in transit. The Kaltura platform allows you to easily implement secured streaming.

## AES Encryption

To support content protection on delivery, Kaltura supports AES standard encryption of content delivery for HLS delivery. Content is encrypted on the fly utilizing the Kaltura on the fly packager, and the Kaltura player can access the decryption key on the Kaltura servers to decrypt content as it is being played back.

## Encryption at Rest

To support secure storage of content on the Kaltura servers, Kaltura employs encryption at rest of content. Encryption is on a per rendition level, with the encryption done as part of the transcoding process. Content is securely transitioned and stored thought the whole ingest/transcoding process.

Encryption at rest is especially beneficial for customers utilizing the Kaltura uDRM module. Since Kaltura utilizes on the fly packaging and encryption for DRM content, customers can enjoy the benefits of storing only the original content renditions – without the need of storing pre encrypted DRM flavors, and still make sure content is stored securely utilizing encryption at rest.

See Digital Rights [Management](https://knowledge.kaltura.com/help/digital-rights-management) for more information.

## Digital Rights Management

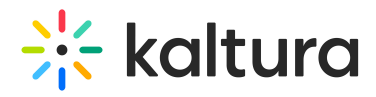

DRM offers another layer of content protection, by adding a license policy to the content encryption.

By adding a license, content owners can make sure that only authorized users can have access to decryption keys – and can tie their content to their business modules and protection policies.

The Kaltura uDRM module is fully integrated with Kaltura business modules definitions, making it possible for content owners to define complex business scenarios – supporting AVOD, TVOD and SVOD configurations.

Kaltura offers a full multi DRM solution – supporting all major DRM schemas including

- Microsoft PlayReady
- Google Widevine
- Apple Fairplay

By supporting all DRM schemas – content owners can ensure their content is fully DRM protected across all devices, browsers and OS, as Kaltura delivers the most natively supported and security enhanced schema on playback – utilizing the Kaltura on the fly packager. This also ensures a minimal storage footprint, by enabling the content owners to store only the original transcoded renditions – instead of pre encrypted renditions for all DRM schemas.

DRM protection is usually required when using premium content on a monetized service and is usually a content owner/studio requirement.

The Kaltura uDRM module is integrated with the Kaltura player and the Kaltura on the fly packager, to offer a complete, easy to setup DRM eco system. In addition, since the uDRM module is API-driven – it is easily integrated with external video head ends and players is needed.

## Supported Desktop Browsers for DRM

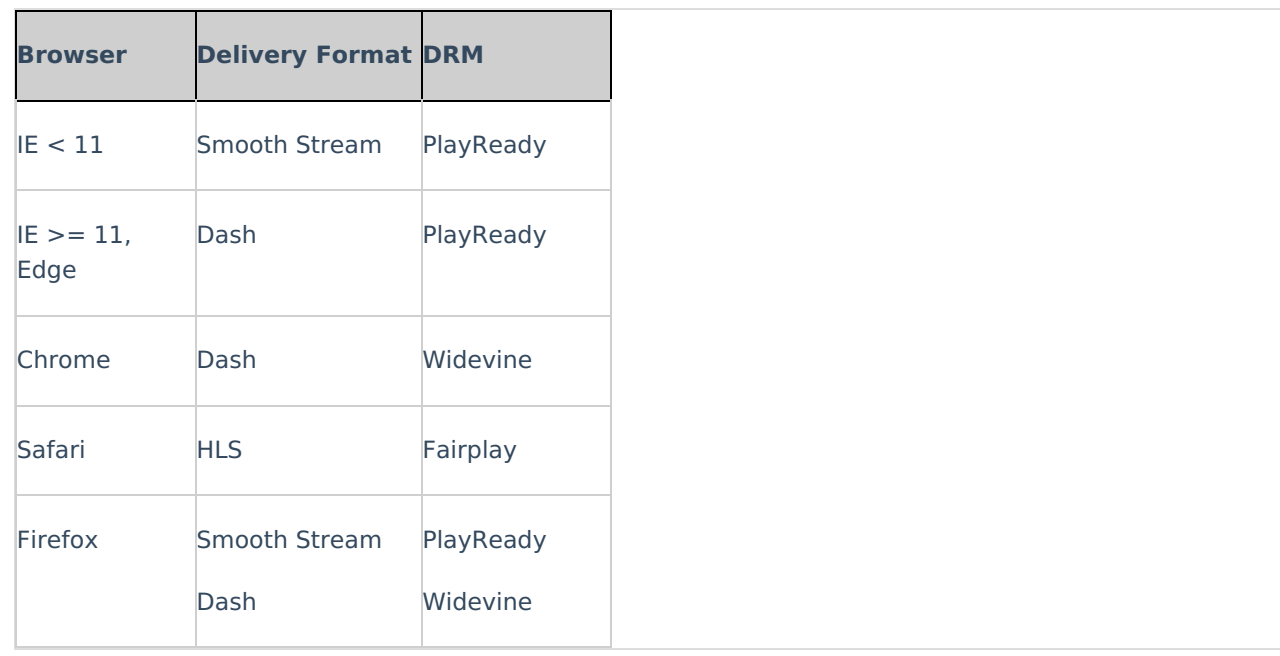

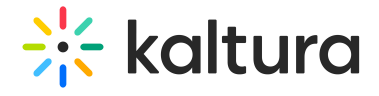

## Mobile Device Support for DRM

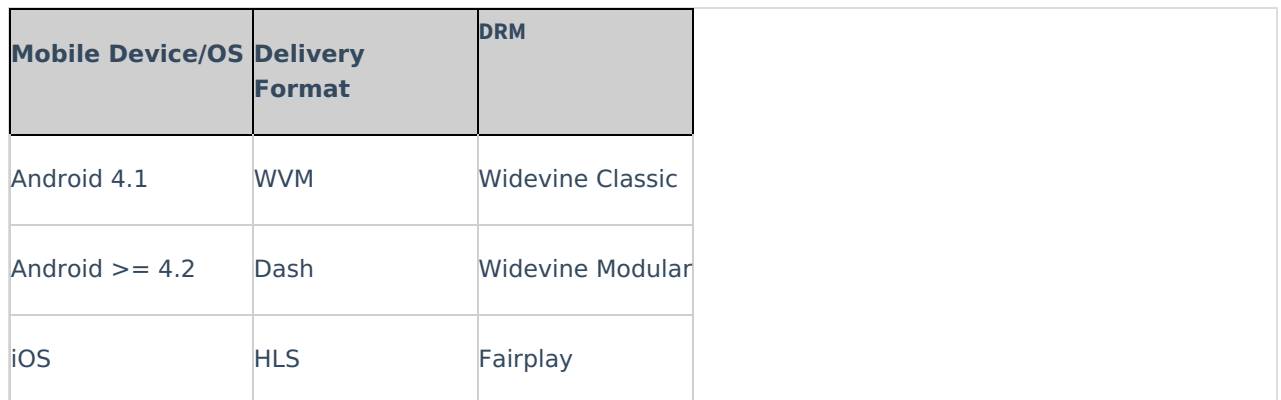

## Connected Devices Support for DRM

Note: **\*** marks devices that are not supported by Kaltura player SDK and DRM plugin. Support is in the form of uDRM licensing API with integration to external players.

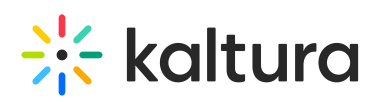

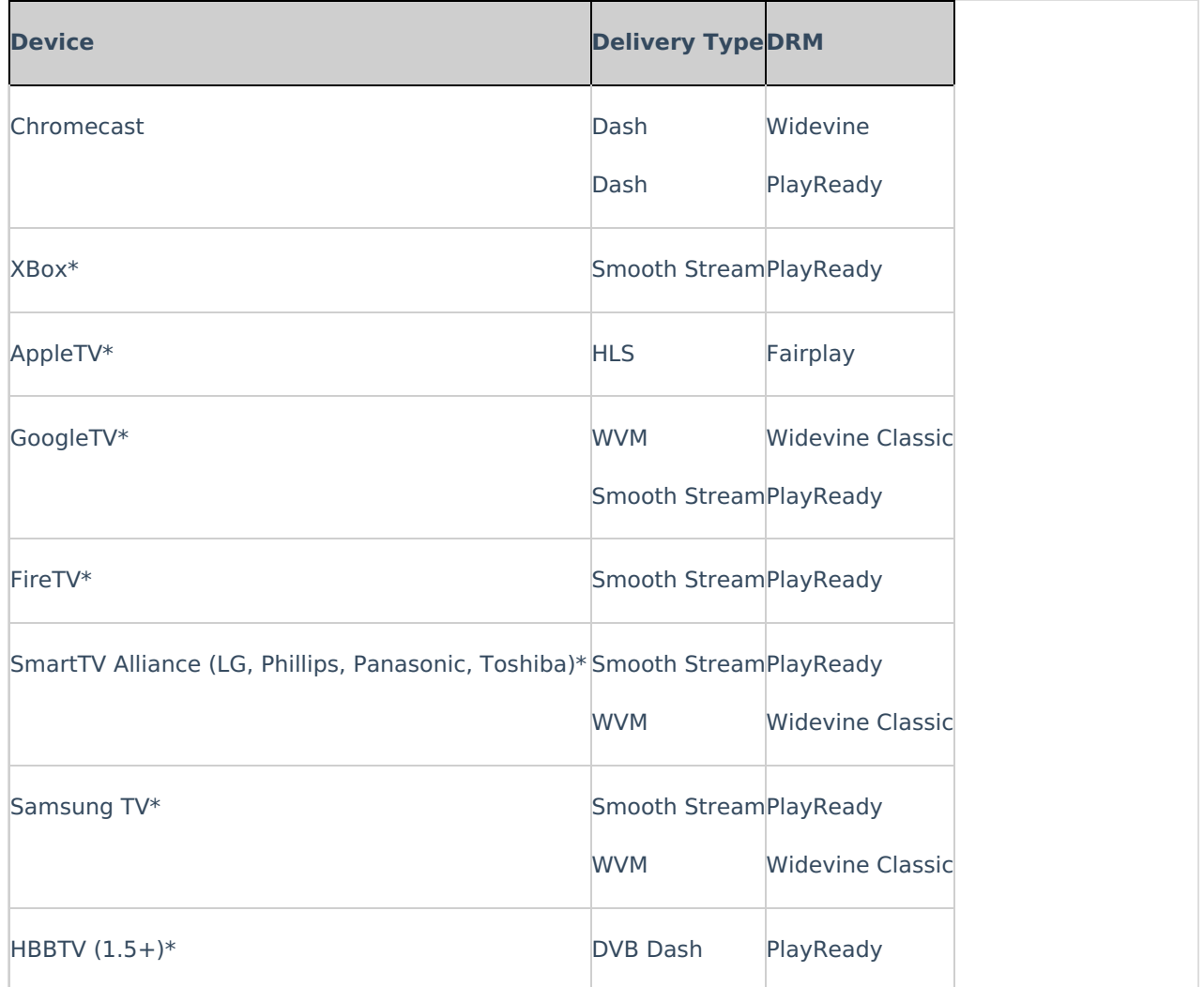

## Kaltura's API Authentication and Security

Kaltura's API is a REST-based web service accessed over HTTP. REST APIs provide a simple and easy interface for communication between applications and the Kaltura server. However, this can also be a door for weaknesses in your applications if you overlook proper security and authentication when designing your applications.

Kaltura was designed with privacy and security standards in mind, while at the same time providing openness of Kaltura's technology as an open source platform and providing flexible integration models for open and free applications as well as highly secured and limitted applications.

The following overview describes the authntication and security model of Kaltura's API, and how to put it to practice when implementing Kaltura applications.

## Authentication and Security

To establish communication with the Kaltura servers, a client app must have a secret (one of 2 types) coupled with a unique account ID and a set of permissions.

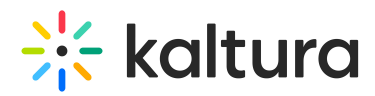

A valid Kaltura Session (aka KS) is required to interact with the Kaltura API; displaying content, upload media, delete, update or list.

The KS expiry can be set at session initiation to range from 1 second to 10 years.

Once the KS is acquired, it can be used to interact with content by users for specific pre-set actions, such as uploading, deletion, updating and listing.

Securing apps content is done by leveraging one or more of the following methods -

#### Kaltura Session version 2:

Since October 14, 2012 - Kaltura introduced a second version to the KS format that includes encryption of the fields for protecting the user privacy.

Version 1 (the original format) will continue to be maintained for backward compatibility - the Kaltura server accepts both version 1 and 2. The Kaltura server generates version 2 by default for publisher accounts created after Oct 2012. **Implementations that generate a KS locally are encouraged to use KS version 2 as well.**

Since the new KS format requires encryption of the fields, performing base64 decode on the KS will not reveal its fields (as was the case with KS version 1).

To decode a KS v2, IT admins and developers who operate self hosted Kaltura servers can use the admin console developer tools page:

https://[KalturaServerURL]/admin\_console/index.php/plugin/KalturaInternalToolsPluginSystemHelperAction

#### The steps for generating a KSv2 are:

- 1. Gather all the different KS fields and their values:
	- a. e expiry (unix timestamp)
	- b.  $u user$
	- c. t type [\(KalturaSessionType](https://developer.kaltura.com/api-docs/#/KalturaSessionType))
	- d. Privileges (edit, download, sview, etc.)
- 2. Compile all fields and URL encode the parameters as a query string. e.g.

#### **\_u=userId&\_e=12345678&\_t=2&Privileges=sview:1\_0xada32as;edit:\***

- 3. Prepend 16 random binary bytes to the fields
- 4. Prepend the binary SHA1 hash of the string (20 string)
- 5. Encrypt the string with the SHA1 hash of the account's API secret using AES128/CBC/Zero bytes padding
- 6. Prepend the KS version and partner ID separated by pipes (e.g. v2|1234|..)
- 7. Encode the result using Base64
- 8. Replace  $+$  with and / with to make the KS URL-safe

To see an implementation of the KS generation algorithm, refer to the [GenerateSession](http://www.kaltura.com/api_v3/testme/client-libs.php) function in the client library of your choice.

### Methods for generating a valid Kaltura Session:

- **Generate Session Locally** Combine all the above details, and sign them using the shared secret key. This method is great for reducing callbacks to the server and enhanced security, since the session is generated locally and the secret key is kept private.
- **Call session.start** Calling the Kaltura Session.start API to generate a session on the server. Note: Using the session.start API is discouraged unless secure connection (SSL) is enabled on the

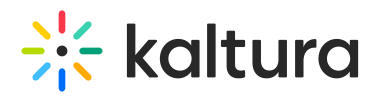

account and there are specific reasons to generate the KS on the server side, using short expiry time that requires synchronizing to the server time.

**Call user.loginByLoginId -** This method is using Kaltura Users and their Password instead of partner id and secret key.

NOTE: This method is should be preferred in most cases.

- 1. It is easier to remember user name and password.
- 2. Users can be limited to specific roles and permissions (e.g. enabling only upload).

3. Users can be deleted, password changed or demoted in permissions, while the secret keys can't be easily modified.

#### KS Types

#### User KS (Non-Authenticated User Session)

- A User KS is generated using the USER SECRET.
- USER type can only use a subset of the available services that are relevant for a user in the system.
- USER KS can invoke services on his entries and his user-data. (e.g. list actions will result in a filtered list according to the user KS)
- Attempting to manipulate other users' data will fail.

#### Admin KS

- ADMIN KS is generated using the ADMIN SECRET.
- ADMIN Type is an absolute administrator and can call / perform all actions in the system. Services that use this type of session are:
	- o Services that expose list of entries / users that belong to different users
	- o Services that allow to update other user's data
	- Services that delete data.
- An admin KS should never reach the browser. By letting users access an admin KS they will be able to cause changes not limited to their own content.
- An admin KS ignores any privilage restirctions.

#### User Roles & Permissions (Authenticated User Session)

Allow more advanced configuration of the access and permissions based on the defined Kaltura User permissions.

#### How May Session Type Affect API Behavior?

The session type may affect the way that some API calls behave.

#### Examples:

- A *media.list* call:
	- $\circ$  With a *user* session lists videos owned by the user specified in the KS
	- o With an *admin* session lists all entries in the account that match your filter criteria. The list is not filtered for a specific user (unless you specifically filter by userId).
- An *update* call: If the user specified in a user session is not the owner of content item, the user does not have permission to update the item. You can override this restriction by specifying special session privileges.

#### KS Validation on the Server

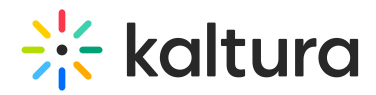

The Kaltura API servers will validate the KS for:

- Check the signature against the secret of the specific publisher account to verify the authenticity of the KS.
- Check whether the KS has elapsed or the action limit has been reached.
- Check whether the KS was explicitly revoked (by issuing a Kaltura API call to expire a KS).

Once all the KS validations pass, the server will use the KS for:

- Determining the account on which an API call should be performed.
- Checking which Kaltura API services / actions the user is authorized to perform, and which API objects / properties he's allowed to view / modify. Based on the Kaltura User permissions.
- Choosing the content entities visible to the specific user.
- Setting the owning user for the API actions, e.g. any uploaded content will have the user specified in the KS as its owner.

#### KS Privileges

Session privileges allows applications to limit the user to perform only specific actions.

The privileges in the KS, in general, do not block actions but instead limit some actions to a smaller scope.

For example, passing "sview:{entry ID}" enables the KS to be usable for playing a specific entry.

Any attempt to use that specific KS to play another entry ID will fail, as long as the entry is protected with KS-restriction access control.

To be certain that the KS passed to player cannot be used for any update actions you can either:

• Add "setrole: PLAYBACK\_BASE\_ROLE" privilege to it, so it will not be allowed to perform any action other than a white-list of actions needed for the player (such as baseEntry.get, flavorAsset.list etc.).

or

Add "widget:1" privilege to the KS to tell the server that this KS was generated for player use only, which will tell the server to make a distinction between a regular USER session and a "PLAYER" session.

You define privileges using a comma-separated list of key-value pairs.

Each key-value pair is a specific privilege:

- The key is the name of the privilege.
- The value is the object ID to which the privilege applies.

The key-value pair format is the key followed by the value, separated by a colon:  $key: value$ 

Multiple key-value pairs are separated by commas with no spaces:  $key:1$  value,  $key:0$  value

Multiple parameters in a single value are separated by a slash: key:1 value/0 value, key2: another value

Some privileges support a wildcard (\*) value (for example, *edit:*\*). A wildcard permits the action for any object.

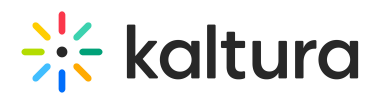

#### The available privileges (source [reference](https://github.com/kaltura/server/blob/master/alpha/apps/kaltura/lib/request/kSessionBase.class.php#L26))

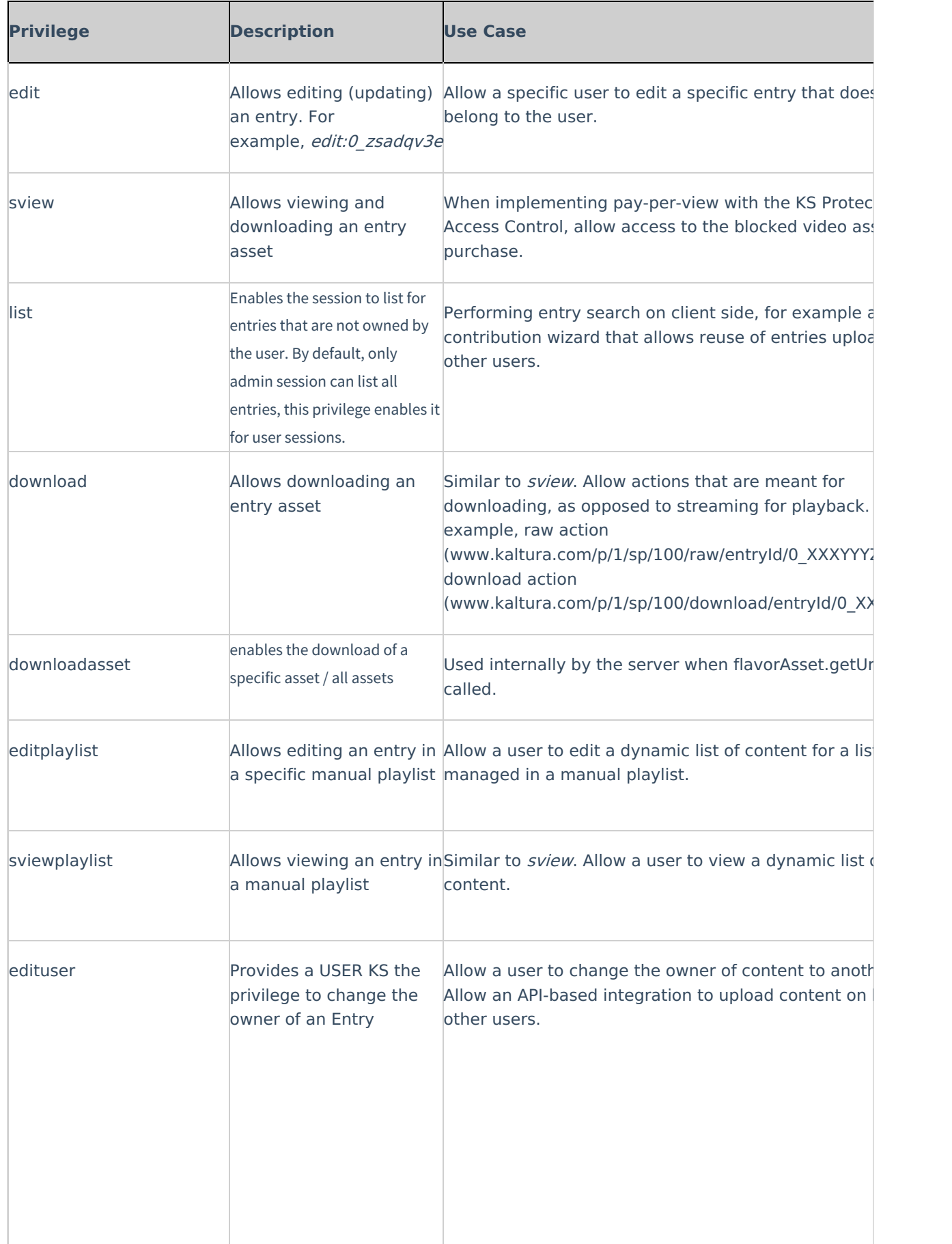

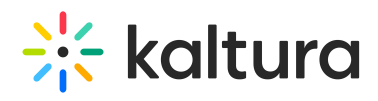

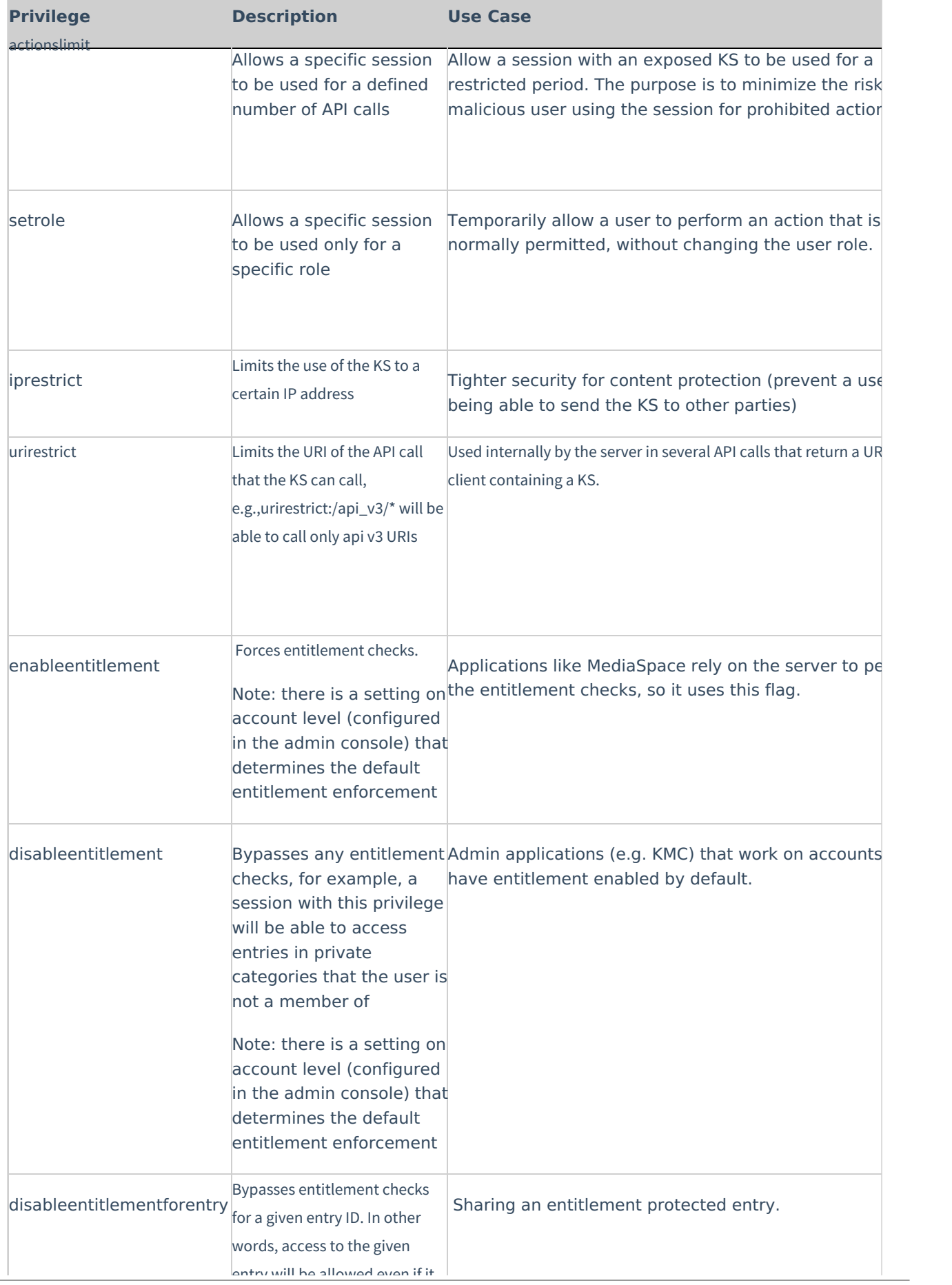

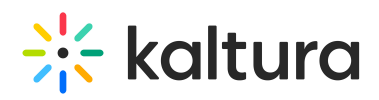

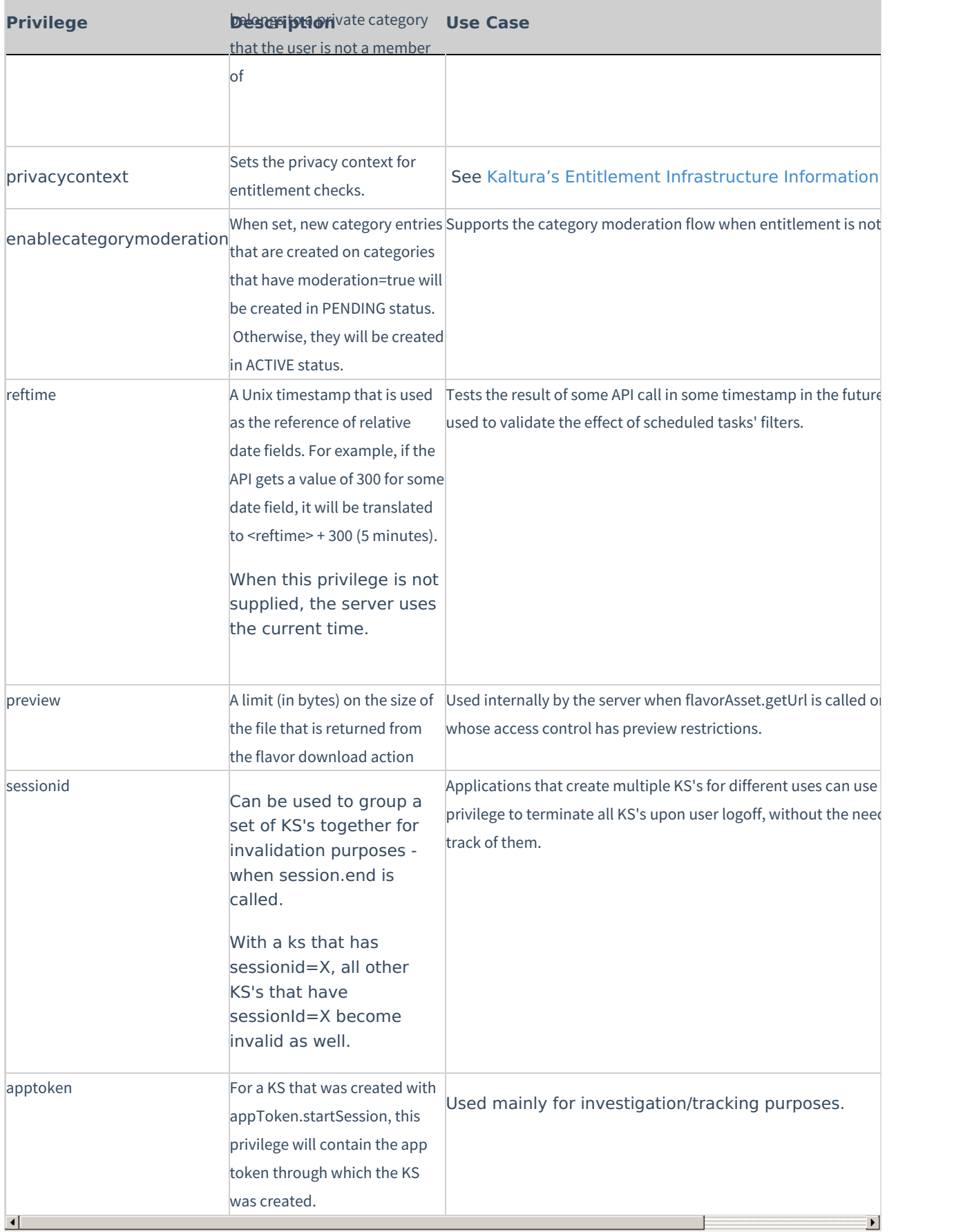

e<del>ntry will be allowed even in it</del>

Examples are in PHP using the PHP5 Kaltura Client Library:

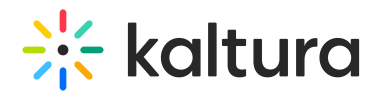

#### **Never use KalturaSessionType::ADMIN in ks generated for end users.**

#### **Allow access to a specific entry Id (limitation is set via Access Control):**

Example: allow access to entry id 0\_iuasd7 (Read this blog post for [use-case](http://blog.kaltura.org/create-ks-protected-videos-with-free-preview)):

\$ks = \$client->session->start ( \$userSecret, "myUser", KalturaSessionType::USER, \$partnerID , null, "sview:0\_iuasd7");

#### **Limit number of action For KS:**

Example: limit number of actions to 4:

\$ks = \$client->session->start ( \$userSecret, "myUser", KalturaSessionType::USER, \$partnerID , null, "actionslimit:4");

#### **Set Role on the KS:**

Example: set role id 2345 on a ks:

\$ks = \$client->session->start ( \$userSecret, "myUser", KalturaSessionType::USER, \$partnerID , null, "setrole:2345");

## Secured Delivery

Kaltura supports various methods of securing delivery of video streams, as follows:

- Progressive download over HTTPS
- RTMPE / RTMPTE
- Akamai HD Network (chunked/throttled HTTPS)
- SWF Verification
- IP-linked token authentication

The table below shows the Stream security techniques as these apply differently across devices -

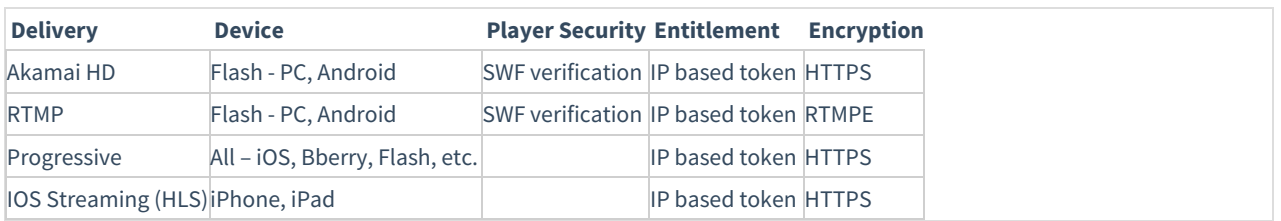

Kaltura's integrated DRM solutions seamlessly plug in to its existing infrastructure and workflows, protecting customers from vendor lock-in.

#### **DRM Support**

Encrypted video files are generated as additional "flavors" of original asset using Kaltura's transcoding farm and based on selected vendor and license policy.

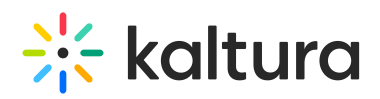

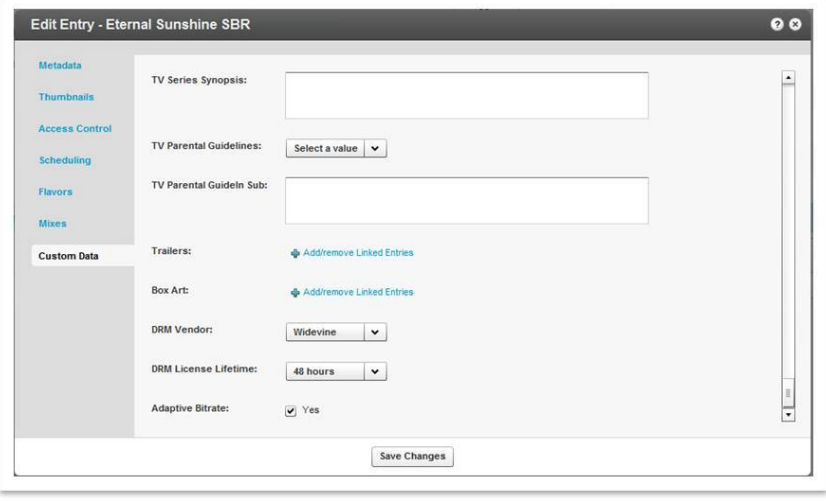

NOTE: Due to licensing requirements, DRM solutions are only available for commercial Kaltura editions (SaaS and On Prem) and are at additional cost. For more information about DRM and the available DRM solutions, please [contact](http://corp.kaltura.com/company/contact-us) us or contact your Kaltura Account Manager.

### Important Considerations For Application Developers

When not applications are not developer with security in mind, a malicious user can use:

- A compromised secret to create a KS at will
- A compromised admin KS to cause irreversible harm to your account (such as deleting all content)

In this section, we highlight a number of common and important practices to consider when creating applications that interact with the Kaltura API.

#### Authenticated User Privileges override the User Type KS

When you generate a user session KS and specify an ID of a Kaltura Admin User, the KS will allow all the actions included in the user's role.

#### Always Protect your API Secret Keys

Your API Secret Keys (ADMIN and USER) are generated when you create am account. These keys hold global access permissions to your account and thus should always be kept in secret.

- Always prefer local session generation over server session.start.
- Prefer User Login over session.start when local KS generation is not possible.
- When calling the session.start API request Make sure the connection between your client and the Kaltura server is encryoted and secured.
- NEVER keep your secret keys in a front-end application (such as Flash or JavaScript). A KS should always be generated on the server side and then passed to the front-end.
- Keep the secret keys in a seperated file with strict file permissions.

#### Use Admin KS with care

A compromised Admin KS will allow a malicious user to gain full access to the publisher account, leading way to harm.

Use Admin KS in between servers and with secured communication channel.

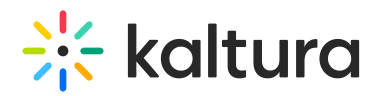

#### Prefer Login of Users with Defined Roles and Permissions over Generic Admin KS

Kaltura Users can be assigned a fine grained level of permissions. This allows applications developers to provide a stronger login and authentication mechanism while not exposing the account secret keys.

Use user.loginByLoginId providing user credentials and your account Id.

#### Use Widget KS for Anonynous Public Content Playback

The session.startWidgetSession provides an anonymous simple and light KS generation mechanism that does not require a secret. This type of session can be used to perform READ operations only and only on content that is defined as publicly available with no Access Control or special permissions.

The Widget KS is perfect for cases where public content needs to be accessed freely and without secured authentication.

[template("cat-subscribe")]